## **Windows**

**Windows** Windows. **Windows** .

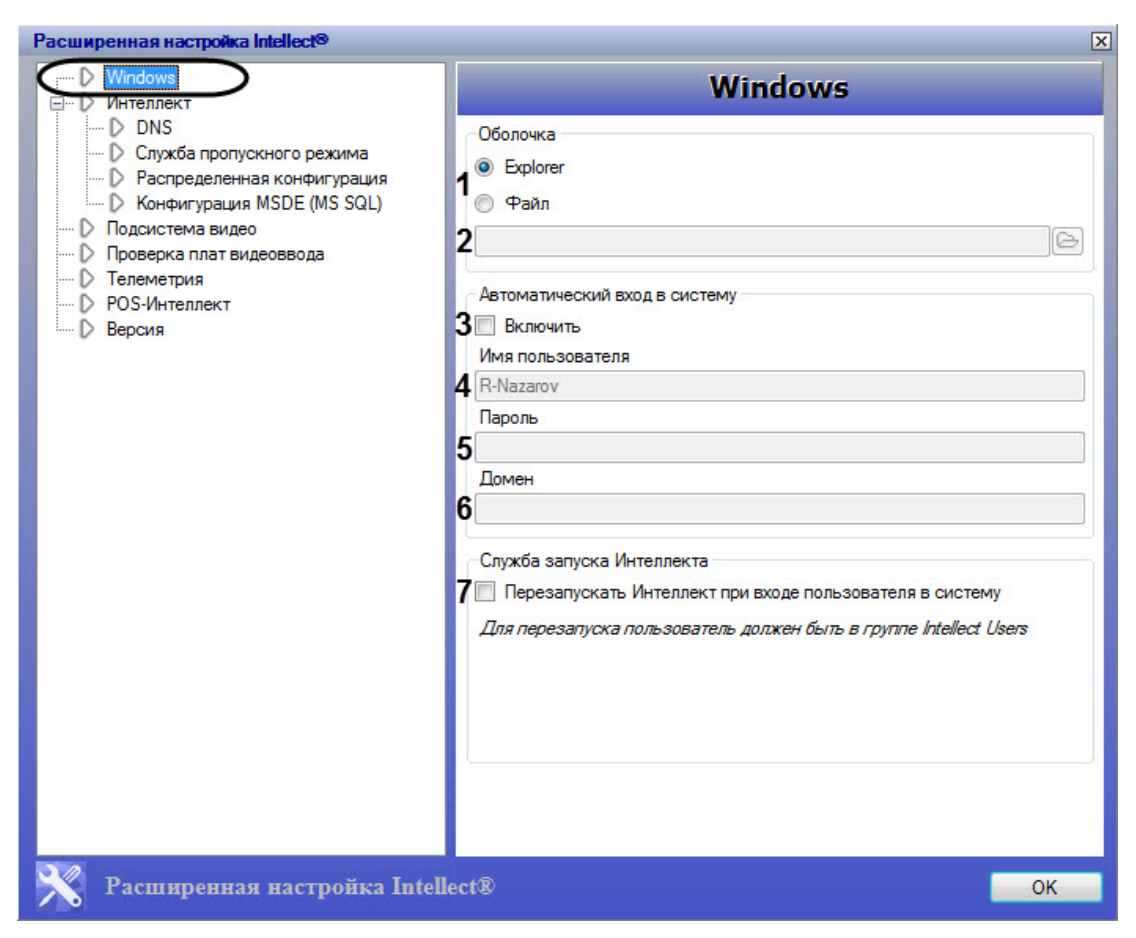

## **Windows** .

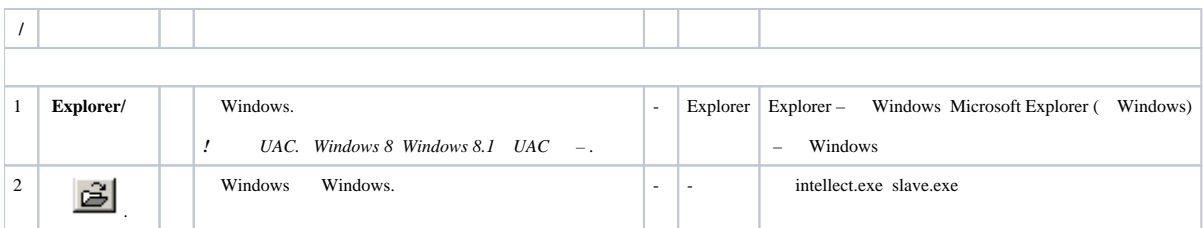

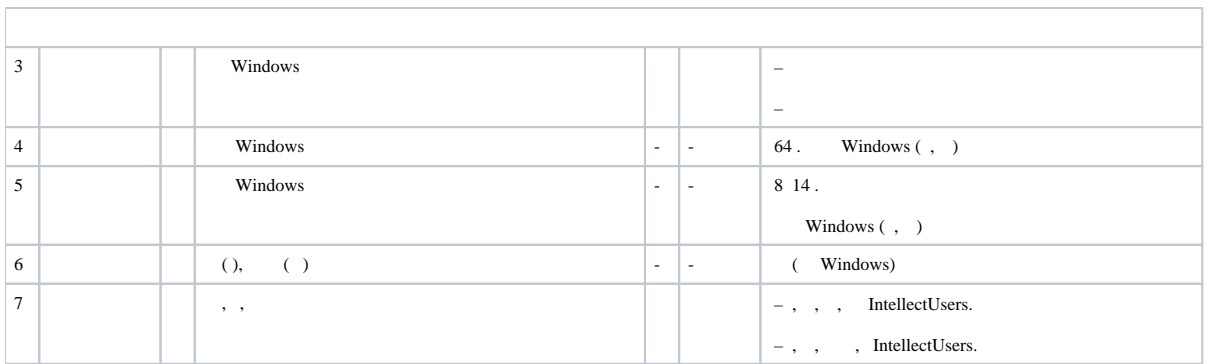